## Quick Guide 2 – Know the Environment

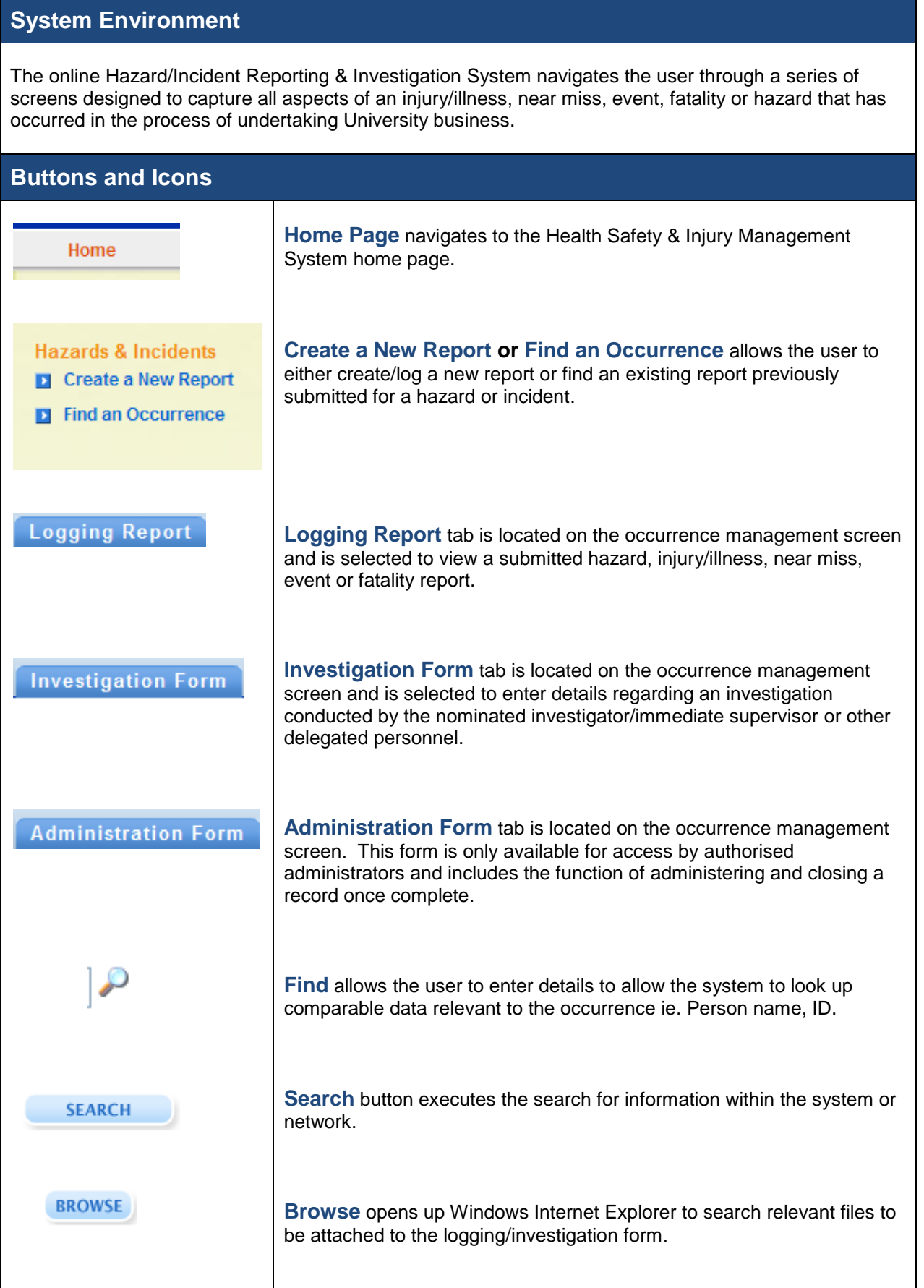

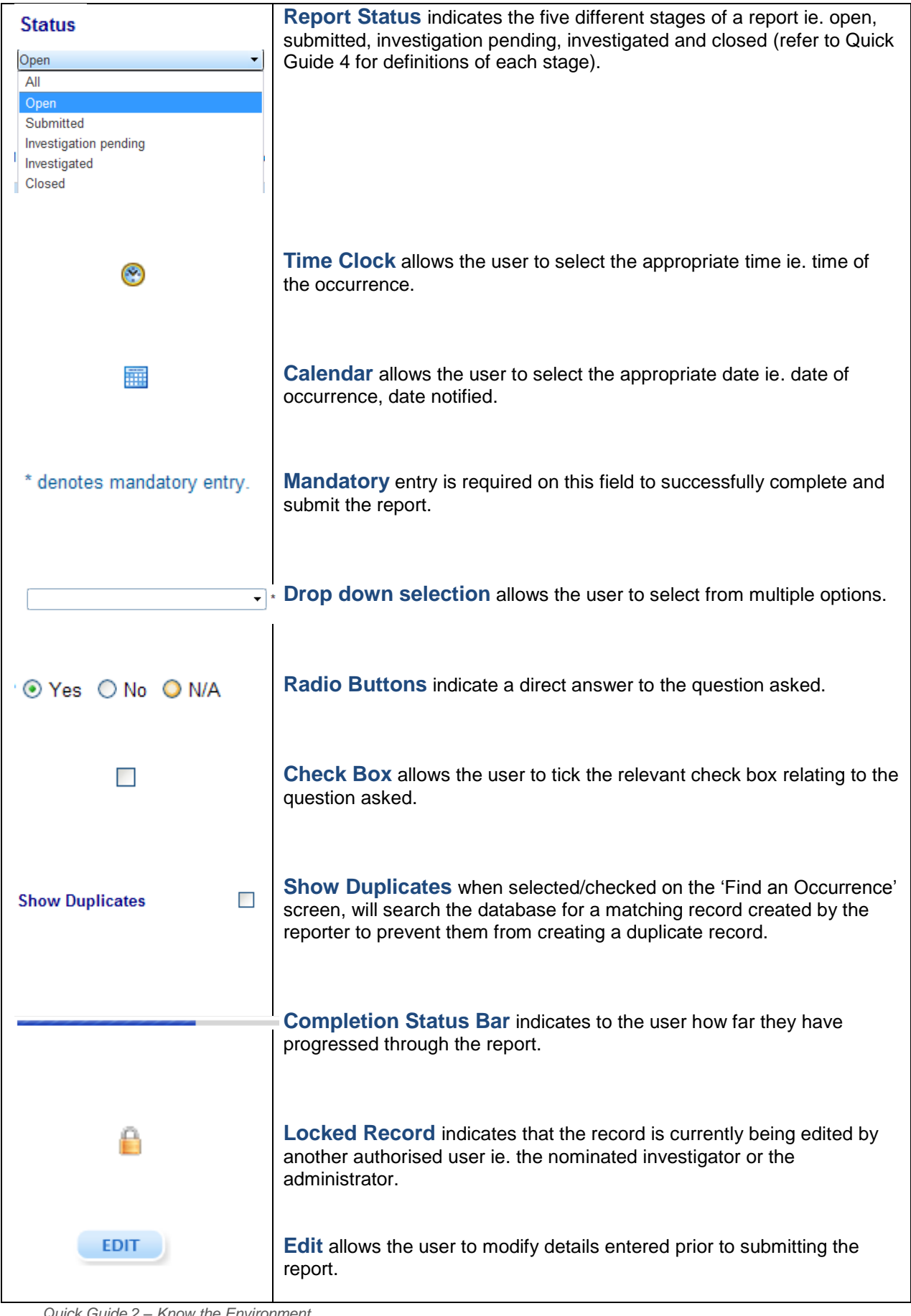

## Quick Guide 2 – Know the Environment

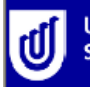

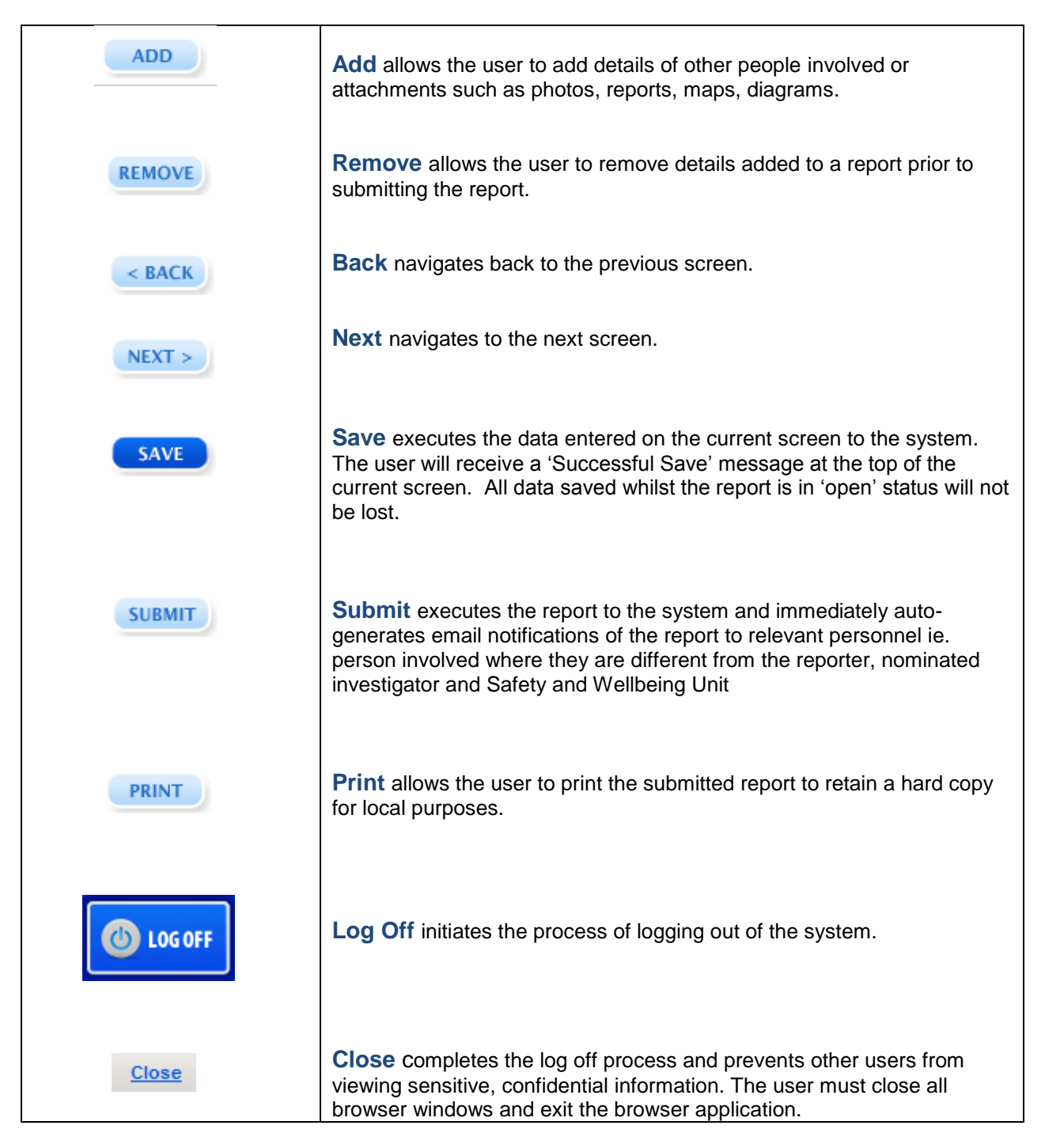

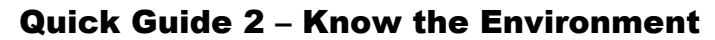

For more detailed information on how to use the online system go to:

- [Quick Guide 1 –](QG1.docx) Introduction
- [Quick Guide 3 –](QG3.docx) How to Login 4
- Quick Guide 4 [System Definitions](QG4.docx) 4.
- [User Guide](userguide.asp)
- [Frequently Asked Questions](faq.asp)
- **[Help](help.asp)**